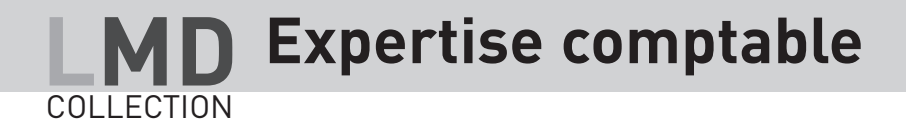

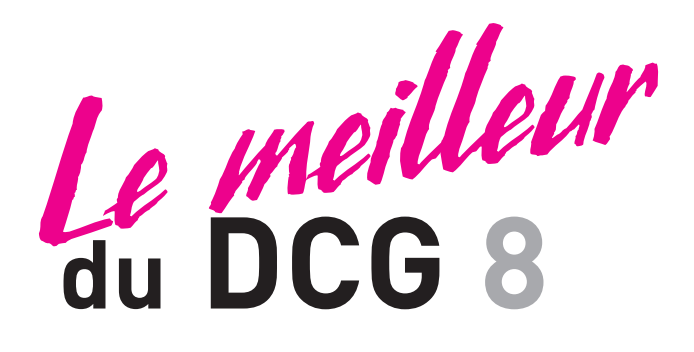

## **Systèmes d'information de gestion**

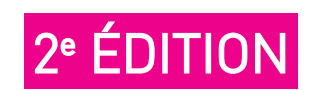

Jacques Chambon Agrégé d'économie gestion Enseignant en classe préparatoire au DCG

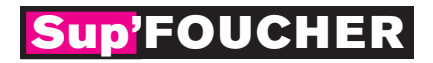

#### **Objectifs de cet ouvrage**

Le contenu de cet ouvrage reprend les points clés du programme de DCG et peut être considéré comme le « minimum » à connaître pour se présenter à l'épreuve de l'UE 8.

L'organisation de ce livre en deux parties a pour but d'éclairer le lecteur sur la structure d'un système d'information.

La première partie intitulée SIG (système d'information global) met en évidence les connaissances nécessaires à la compréhension de l'architecture déployée par une organisation pour distribuer « l'énergie informatique » nécessaire à son bon fonctionnement.

La deuxième partie intitulée SIP (système d'information personnel) propose les connaissances indispensables que doit maîtriser un gestionnaire, pour créer un système d'information autonome ou s'appuyant sur le SIG, à partir d'outils bureautiques disponibles sur tout poste de travail.

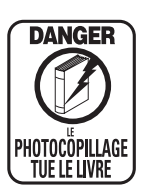

*« Le photocopillage, c'est l'usage abusif et collectif de la photocopie sans autorisation des auteurs et des éditeurs. Largement répandu dans les établissements d'enseignement, le photocopillage menace l'avenir du livre, car il met en danger son équilibre économique. Il prive les auteurs d'une juste rémunération.*

*En dehors de l'usage privé du copiste, toute reproduction totale ou partielle de cet ouvrage est interdite. »*

#### ISBN 978-2-216-978-2-216-11822-9

Toute reproduction ou représentation intégrale ou partielle, par quelque procédé que ce soit, des pages publiées dans le présent ouvrage, faite sans autorisation de l'éditeur ou du Centre français du Droit de copie (20, rue des Grands-Augustins, 75006 Paris), est illicite et constitue une contrefaçon. Seules sont autorisées, d'une part, les reproductions strictement réservées à l'usage privé du copiste et non destinées à une utilisation collective, et, d'autre part, les analyses et courtes citations justifiées par le caractère scientifique ou d'information de l'œuvre dans laquelle elles sont incorporées (loi du 1<sup>er</sup> juillet 1992 - art. 40 et 41 et Code pénal - art. 425). © Éditions Foucher – 58, rue Jean Bleuzen, 92170 Vanves – 2011

# Sommaire

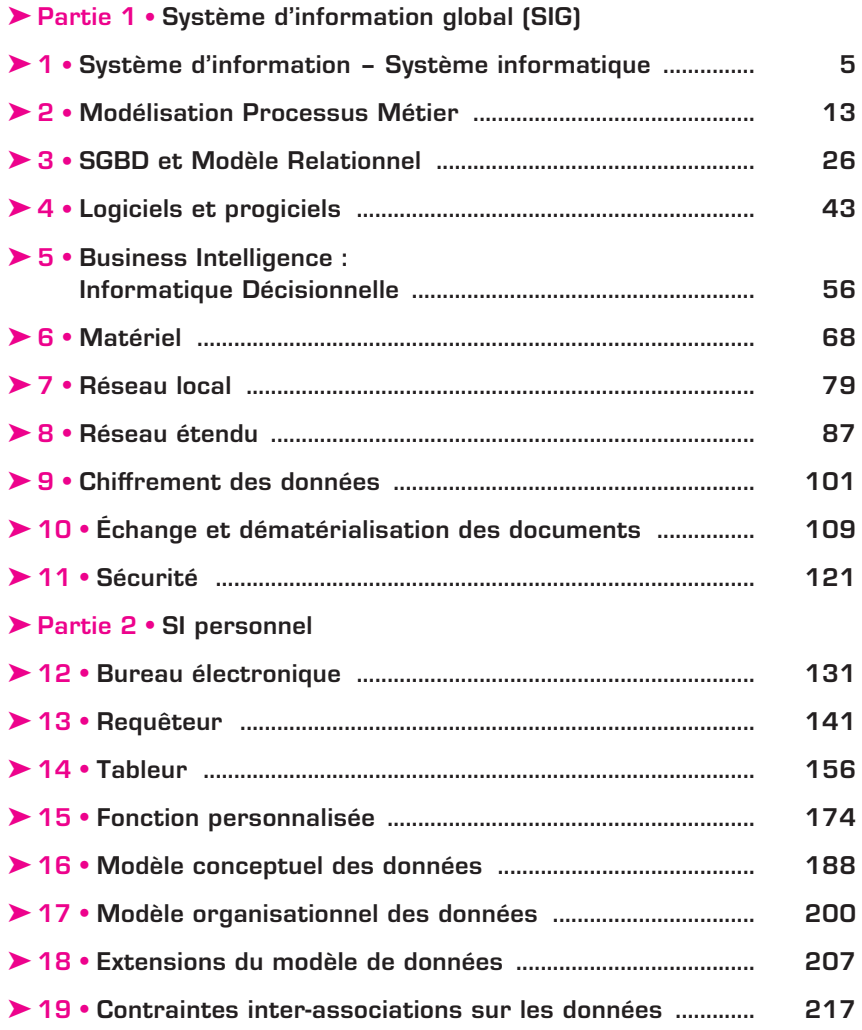

## Bureau électronique

#### $\blacktriangleright$  Le groupware

Le groupware est l'ensemble des technologies (outils) qui, par l'intermédiaire de la communication électronique, permettent le partage de l'information sur un support numérique entre les membres d'un groupe engagé dans un travail conjoint.

 $\frac{12}{5}$ 

#### Remarque. Groupware = collecticiel = synergiciel.

Les outils appartenant à cette famille de solutions permettent d'améliorer grandement le travail coopératif entre les différents membres d'une même équipe ou entre les membres d'équipes différentes ayant des informations à partager. On parle de *groupware* quand les trois aspects suivants sont couverts conjointement :

- e partage d'informations ;
- e communication de groupe ;
- e travail conjoint.

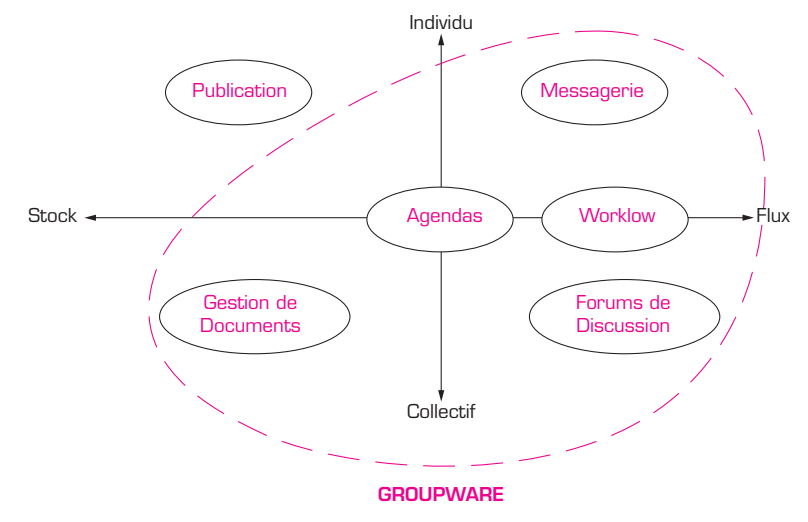

#### $\parallel\blacktriangleright$  Applications transversales

Elles servent d'infrastructure informationnelle à l'intranet collaboratif.

#### A. Publication

La publication d'informations regroupe toutes les bases de données à caractère de pure consultation. Le type de recherche d'informations associée est qualifiée de **PULL**.

On n'est jamais sûr que l'ensemble des acteurs de l'entreprise prennent bien connaissance de l'information qui leur est destinée, et à l'inverse un acteur donné n'a pas forcément la garantie d'être immédiatement informé que telle information utile pour son projet vient d'être consignée dans une des bases de données du système d'information.

#### $\blacktriangleright$  Les avantages

- extrêmement aisées à mettre en œuvre d'un point de vue technique ;
- économie de papier, d'imprimeur ;
- production directe de contenu sans intermédiaire.

#### $\blacktriangleright$  Les inconvénients

- il faut produire régulièrement du contenu ;
- l'utilisateur doit aller chercher l'information.

#### Exemple

FICHE N

Journal d'entreprise, Site Web, Annonces classées.

#### B. Portail d'entreprise

Le portail d'entreprise est un point d'accès unique et facile à utiliser pour accéder à quantité de services et source d'information disponibles sur de nombreux serveurs Web.

Appliqué à l'entreprise, le portail, assimilé à l'intranet, est une fenêtre pointant sur les applications et les informations propres à l'entreprise. Ce point d'accès n'est utilisable que par les employés ou les partenaires de l'entreprise.

#### $\blacktriangleright$  Les enjeux

- **Centrer** l'utilisateur au sein du système d'information.
- **Simplifier** l'accès aux bases de documents et aux applications en masquant la complexité du Système d'Information.
- **Accélérer** l'accès aux informations proposées en fonction d'un profil métier.
- **Fédérer** les outils de travail collaboratif (synchrones et asynchrones ) et l'ensemble des applications.

#### C. Diffusion sélective

La diffusion sélective d'information est une technique d'abonnement à des sites de diffusion d'information en fonction des centres d'intérêts de la personne.

On parle de technique « push ».

Le mécanisme doit être « implémenté » dans chacune des applications sous forme d'agents qui automatiquement, lors de l'introduction de nouvelles informations, les envoient aux utilisateurs concernés.

#### Exemple

Les flux RSS (Really Simple Syndication).

#### $III \rightarrow$  Les annuaires

#### A. Définition

Un annuaire est une publication mise à jour régulièrement qui regroupe des informations (nom, adresse, coordonnées, etc.) sur les membres d'une organisation.

#### 1. L'annuaire informatique

Il contient les adresses réseau, les adresses de messagerie, les groupes et tous les contrôles d'accès aux différentes ressources gérées par le service informatique, ainsi que les informations techniques nécessaires au bon fonctionnement du réseau. Il est mis à jour par l'administrateur réseau du système informatique.

#### 2. L'annuaire d'entreprise

Il contient l'ensemble des coordonnées du personnel de l'entreprise et de ses partenaires (clients, fournisseurs, etc.). Il est mis à jour par l'ensemble des utilisateurs du système informatique.

#### B. Annuaire LDAP

L'annuaire LDAP a pour vocation de fédérer les divers annuaires présents dans l'entreprise. Il permet de représenter la structure de l'entreprise sous forme arborescente.

#### Exemple

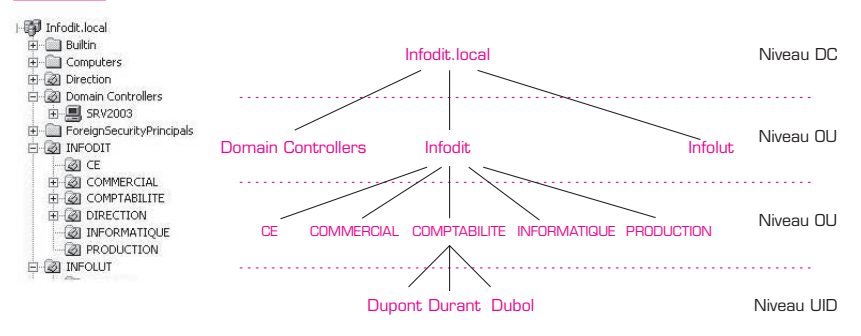

L'application associée permet de créer autant d'**OU** (Unité Organisationnelle) que nécessaires pour présenter une vision réaliste de l'organisation de l'entreprise et de ses partenaires.

Les « objets » sont identifiés par leur « *Distinguish Name* » qui s'écrit pour Dubol. DN : CN = Dubol ; OU=COMPTABILITE ; OU=Infodit ; DC=Infodit.local

Remarque. Dans l'environnement Microsoft, l'annuaire s'appelle ACTIVE DIRECTORY.

## $IV \rightarrow$  La messagerie

La messagerie électronique est une application de communication ouverte et asynchrone entre les différents participants de l'entreprise qui permet de s'affranchir de la notion d'espace et de temps.

#### A. Fonctionnalités

Le **mode de diffusion** permet d'envoyer un message à plusieurs destinataires en utilisant une liste de contacts obtenus dans le carnet d'adresses personnel ou en se connectant à l'annuaire d'entreprise.

Un **accusé de réception** ou **de lecture** peut être demandé pour être sûr que les destinataires ont bien reçu ou ouvert le courrier.

Les messages par leur **objet** et un **niveau de priorité** donnent aux destinataires une idée de l'intérêt et de l'urgence à les traiter.

Il est possible d'associer à un message l'envoi d'un ou de plusieurs fichiers (documents joints).

#### B. Logiciels de messagerie

Il existe deux types de logiciel de messagerie : le serveur et le client.

#### 1. Serveur de messagerie

Un serveur est un logiciel qui va permettre de gérer les comptes et les boites aux lettres des utilisateurs.

#### 2. Client de messagerie

Un client est un logiciel qui permet à un utilisateur de créer, d'envoyer, de récupérer et de supprimer les messages qui lui sont destinés.

Il faut distinguer deux types de client :

- le client autonome : installé sur un poste de travail, il centralise les messages en provenance des divers comptes de messagerie possédés par l'utilisateur.
- la webmail : accessible par l'intermédiaire d'un navigateur, elle permet de gérer à distance les messages d'une seule boite aux lettres.

#### C. Protocoles

Pour transmettre des messages, les logiciels de messagerie utilisent un certain nombre de protocoles spécialisés.

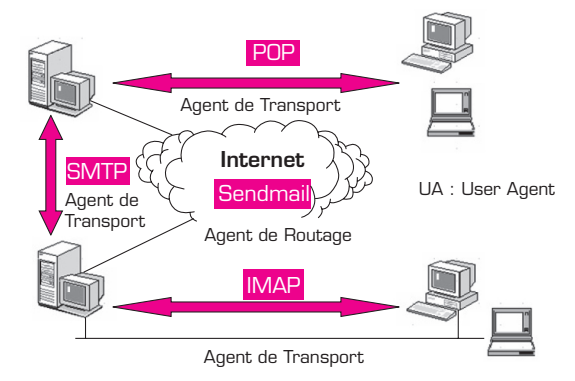

 $\frac{12}{5}$ 

**UA User Agent** : c'est le client de messagerie.

**Agent de routage des messages** : il demande à un agent de transport d'acheminer ses messages vers les destinataires en fonction de leur adresse.

**Agent de transport des messages** : il assure l'acheminement, *via* TCP/IP, des messages dans la direction indiquée par l'agent de routage. **SMTP** est un agent de routage pour le transport sur Internet,

**POP – Post Office Protocol** : est utilisé pour transférer des messages du serveur de messagerie vers l'ordinateur de l'utilisateur. Il est capable de reconnaître les messages déjà téléchargés et ne télécharge que les nouveaux messages. Une fois récupérés, les messages sont détruits sur le serveur.

**IMAP – Internet Message Access Protocol** : à la différence du protocole POP, les messages restent sur le serveur pour y être archivés et consultés à distance.

#### $\blacktriangleright$  L'agenda partagé

L'agenda partagé permet à tous les membres d'une même entreprise d'accéder à la gestion des temps de chacun. L'agenda partagé est un outil de management.

 $\blacktriangleright$  Rôles

Pour **l'utilisateur**, l'agenda partagé permet de :

- planifier des événements ponctuels ou répétitifs ;
- rappeler automatiquement un événement en mettant des alertes éventuellement sonores ;
- rechercher facilement un événement ;
- conserver une trace des événements ;

Pour **le groupe**, l'agenda partagé permet de :

- savoir en temps réel où se trouve telle autre personne, et éventuellement de pouvoir la joindre en cas d'urgence ;
- proposer des créneaux pour des réunions de travail ;
- gérer des ressources communes à des équipes telles que des salles de réunion, des vidéo-projecteurs, etc. ;
- déléguer efficacement et sans risque d'erreur la gestion d'un agenda à une autre personne.

¸**!** Remarque. Pour pouvoir partager un agenda, il ne suffit pas de posséder un logiciel sur le poste client, il faut aussi posséder le serveur correspondant.

#### Exemple

Google agenda pour les solutions simples ; Microsoft Outlook, Lotus Notes, pour les produits professionnels.

## $VI \rightarrow$  Les forums

Un forum est un **lieu de discussion**, conçu pour que l'ensemble des acteurs d'un domaine (un projet, un service, un groupe social, etc.) puissent lancer des thèmes de discussion et les alimenter par l'apport de contributions personnelles à ce thème. Ces contributions personnelles sont apportées sous forme de réponses aux autres contributions du thème sélectionné.

On obtient ainsi une **arborescence des contributions** des différentes personnes sur un thème donné, permettant de recueillir et consulter rapidement les différents avis sur la question débattue.

Un forum peut être régulé par un **modérateur**, qui reçoit toutes les contributions et décide de celles qui peuvent être publiées.

Dans un forum d'entreprise, toute discussion doit posséder une **synthèse** clôturant la discussion et permettant de s'y référer directement.

Remarque. Les synthèses d'un forum peuvent être publiées sous la forme de FAQ (foire aux questions).

#### $VII \rightarrow La$  gestion des documents

#### A. Problématique

Les bases de gestion de documents ont pour vocation de remplacer les espaces de stockage de fichiers que l'on trouve habituellement sur les serveurs de fichiers en réseau.

- Il est difficile de maintenir une arborescence de fichiers homogène.
- Il est difficile de nommer les fichiers.
- Il est très difficile de retrouver un fichier.

La seule solution consiste à édicter des règles de nommage et de classement très strictes pour l'ensemble de l'entreprise, et à faire en sorte qu'elles soient respectées.

#### B. Solutions

Elles sont connues sous le terme de *document management*.

#### 1. Moteur de recherche

Un **moteur de recherche** indexe le contenu des fichiers d'une arborescence.

- e Les avantages :
- il est facile à mettre en place dans les intranets ;
- la recherche s'effectue sur des mots clés.
- e Les inconvénients :
- ça ne résout pas la dénomination des noms de fichiers ;
- il ne prend pas en compte les problèmes d'archivage et de versionnage.

#### Exemple

Google vend son moteur de recherche pour une exploitation en intranet.

#### 2. Outils de collaboration

Ces outils prennent en charge le stockage, la désignation, l'indexation et la recherche des documents. C'est un axe majeur de développement du système d'information moderne d'une entreprise, car la plupart des informations produites le sont à travers les fichiers bureautiques qui sont créés.

#### Exemple

IBM-Lotus Notes.

## $VIII$  Le workflow

Le workflow est « l'automatisation partielle ou complète d'un processus métier au cours duquel des documents, des informations ou des tâches sont transmises pour action d'un participant à un autre, en suivant des règles procédurales établies » (*Workflow Management Coalition*).

#### A. Types de workflow

#### 1. Le workflow de production

Correspond à la gestion des processus de base de l'entreprise. Les procédures supportent peu de changements dans le temps, et les transactions sont répétitives.

#### Exemple

La production de contrats d'assurance, la gestion de litiges, la gestion de réclamations clients, etc.

#### 2. Le workflow administratif

Correspond à tout ce qui est routage de formulaires, basé en général sur une infrastructure de messagerie.

#### Exemple

Les notes de frais sont consolidées chaque semaine sur un formulaire électronique par chaque salarié ayant fait des déplacements pour le compte de l'entreprise. Le formulaire doit être validé par le supérieur hiérarchique qui le communique, sous trois jours, aux services comptables compétents, en pièce attachée via la messagerie. Le service comptable accuse automatiquement réception, retourne le détail des remboursements au salarié et un tableau de bord des frais du service à chaque chef de service.

#### B. Utilisation

 $12$ <br>FICHE

Les outils s'appuient sur une messagerie existante. Elle constitue le meilleur moyen d'envoyer une tâche à exécuter à une personne : l'utilisateur final a l'impression de traiter ses tâches tout comme il traite son courrier électronique. Il ne va pas chercher spécifiquement les tâches qu'il a à effectuer, puisqu'elles arrivent directement *via* sa messagerie sur son poste de travail.

## EXERCICE 12.01

Une entreprise dispose d'un réseau local qui permet aux différents postes de travail de partager des ressources d'impression et de stockage. Chaque utilisateur possède un compte utilisateur et un mot de passe lui donnant accès à sa boite de messagerie, à un certain nombre de sites internet nécessaires à son activité professionnelle et à un dossier partagé dans lequel les employés du service stockent des documents utiles à la collectivité.

#### Travail à faire

S'agit-il d'un Intranet ? Vous justifierez votre réponse, en repartant de la définition d'un intranet.

## CORRIGÉ 12.01

Non, il ne s'agit pas d'un Intranet, puisque toutes les applications ne sont pas accessibles au travers du navigateur. L'organisme travaille simplement en réseau.

Pour qu'il ait véritablement intranet il faut que l'ensemble des services associés au Protocole TCP/IP soient accessibles au travers d'un navigateur, le tout avec un accès sécurisé.

Dans le contexte proposé, comme on ne sait pas si l'organisme a développé un véritable système d'information basé sur les services du Web, on ne peut que constater une utilisation réseau.

## EXERCICE 12.02

À l'usage, le stockage des documents à vocation collective dans un dossier partagé n'est pas sans poser problèmes.

L'organisation des sous-dossiers a été définie collectivement, mais les noms de fichiers ne sont souvent significatifs que pour la personne qui les a créés. Et un même fichier est souvent présent plusieurs fois sous des noms différents et des versions différentes.

#### Travail à faire

Quelles solutions pourriez-vous proposer pour rendre la gestion des documents partagés efficace ? Commentez.

## CORRIGÉ 12.02

La mise à disposition d'un dossier partagé pour stocker des documents à visibilité collective offre très rapidement des limitations qui font qu'il faut changer d'organisation.

Il faut installer un moteur de recherche pour indexer le contenu des documents et pouvoir faire des recherches associatives sur une série de mots clés. Ou bien, et c'est certainement la meilleure solution, il faut utiliser un logiciel de travail collaboratif qui gérera les numéros de version et assurera la cohérence des documents associés à un projet donné.

## [EXERCICE 12.03

Le responsable comptable de l'entreprise est doté d'un ordinateur portable qui lui permet de consulter sa messagerie électronique en dehors de l'entreprise. Lorsqu'il est à son bureau, il possède un poste de travail fixe qui lui permet de travailler de façon plus confortable.

Il constate aujourd'hui que les messages qu'il a consultés à partir de son ordinateur portable ne sont plus accessibles à partir de son ordinateur de bureau.

#### Travail à faire

- 1. De quel protocole de messagerie dispose-t-il ?
- 2. Avec le protocole actuel existe-t-il un moyen de résoudre son problème ?
- 3. Un autre protocole ne serait-il pas plus performant ? Expliquez !

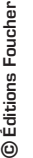

Télécharger gratuitement des exerices complémentaires sur www.expertisecomptable-foucher.com

#### CORRIGÉ 12.03

#### 1. De quel protocole de messagerie dispose-t-il ?

Puisqu'il ne retrouve pas sur son ordinateur de bureau les messages déjà lus à partir de l'ordinateur portable, le protocole de messagerie est POP. Le principe de ce protocole est de télécharger les messages présents dans la boite aux lettres, sur le client de messagerie local, puis de supprimer ces messages sur le serveur.

#### 2. Avec le protocole actuel existe-t-il un moyen de résoudre son problème ?

Pour pallier cet inconvénient, il est possible d'activer une option du client de messagerie demandant de conserver les messages sur le serveur pendant un certain temps. Lors du rapatriement des messages sur un client, les messages ne sont pas supprimés, donc téléchargeables depuis un autre ordinateur.

#### 3. Un autre protocole ne serait-il pas plus performant ?

Le protocole IMAP est la solution à mettre en place pour les ordinateurs itinérants. Avec ce protocole les messages sont conservés sur le serveur, ce qui permet de les consulter depuis n'importe quelle machine, sans crainte de perte d'informations.

## EXERCICE 12.04

Dans une entreprise les demandes de congés sont rédigées en utilisant un modèle disponible sur l'intranet. Une fois complété, le document, qui est au format du traitement de textes utilisé par l'entreprise, doit être communiqué au chef de service en tant que fichier attaché d'un courrier électronique.

Le chef de service a, d'après les procédures en vigueur, quatre jours pour valider la demande en signant le formulaire dans la case qui lui est réservée. Il envoie ensuite ce document aux Ressources Humaines qui gèrent les jours de congés du personnel. Les RH renvoient la demande de congés sous quatre jours à l'employé avec un avis motivé (acceptation ou refus).

L'expérience montre que certains chefs de service, débordés par leurs activités journalières, bloquent les demandes de congés et ne peuvent pas assurer les délais imposés.

Certaines demandes, pourtant négociées avec le chef de service n'arrivent jamais aux RH.

#### Travail à faire

Quelle solution technique peut-on proposer pour que la procédure et les délais soient impérativement respectés ?

Pour automatiser la procédure décrite, il faut mettre en place un workflow administratif. Plusieurs produits existent sur le marché en version gratuite ou payante, et donc plus globale.